## **Round Neon Gel Buttons**

1. Open a new canvas that is 80 pixels wide by 80 pixels high, white, RGB, 72 PPI.

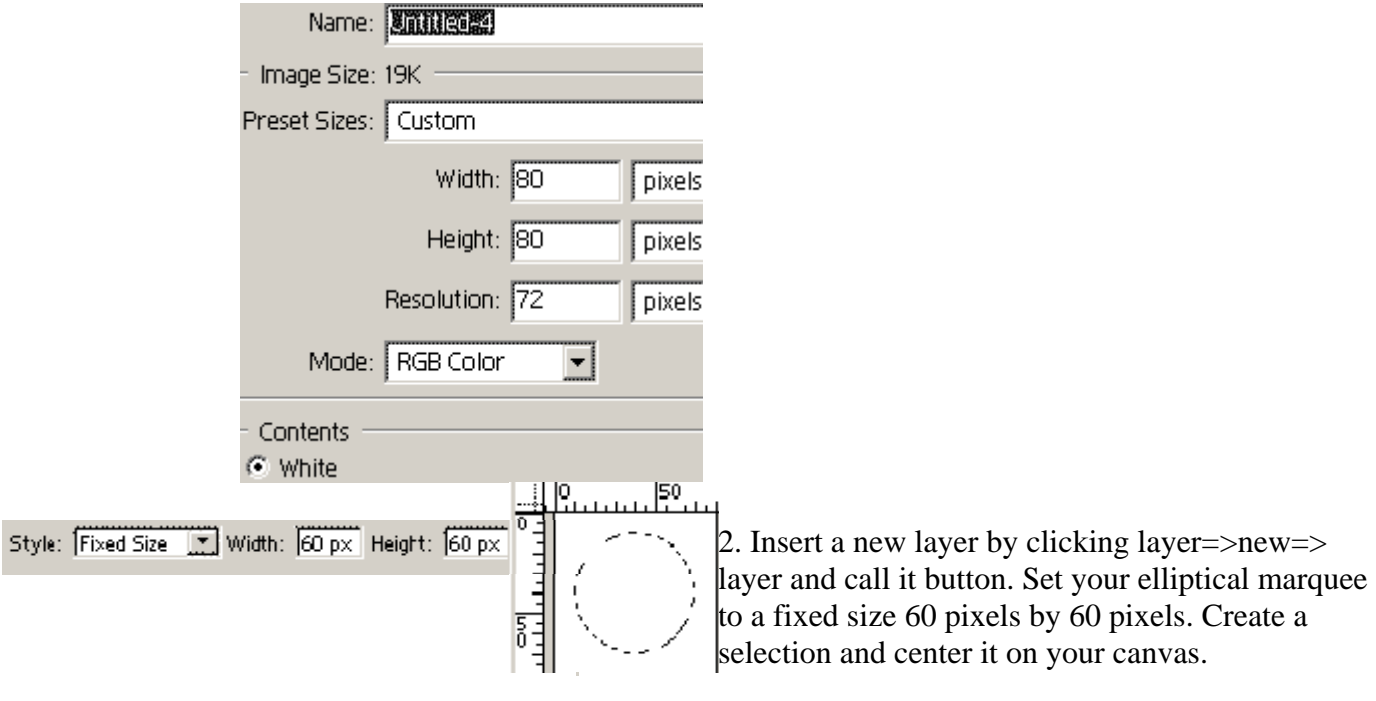

3. Set the background color to a bright neon conlot (Hex #FF00CC for this tutorial) and the foreground to a slightly lighter color (hex #FF66FF for this tutorial). Select the gradient tool set to the option of style=radial. Draw the gradient on the new layer from the center of the selection to the outside edge of the selection.

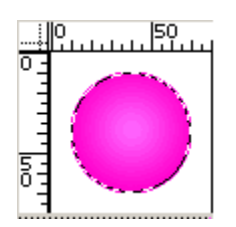

4. Set your foreground color to a color darker then the bright neon (hex #990066 for this tutorial). Click edit=> Stroke. Set the stroke to 2 pixel center, 100% normal. Click filter=> blur=> Guassian Blur. Set blur to 1.0.

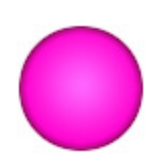

5. Add a New Layer called gleam. Select the elliptical marquee and set to a fixed size of 40 pixels wide by 20 pixels high. Select the upper part of the button and fill with white. Deselect and click Filter=> blur=> Guassian blur, set to 4.0.

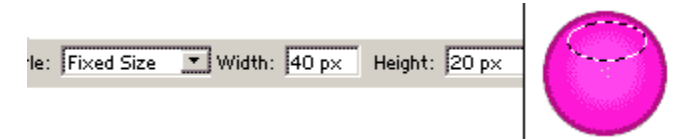

6. Add a New Layer called reflection. Select the elliptical marquee set to a fixed size of 40 pixels wide by 20 pixels high. Select the bottom part of the button and fill with white. Deselect and click Filter=> blur=> Guassian blur, set to 8.5.

7. Double click on layer one and add a drop shadow and bevel and emboss from layer styles.

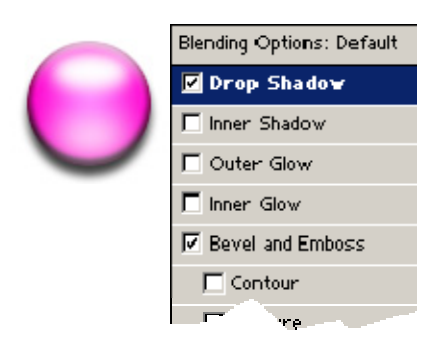